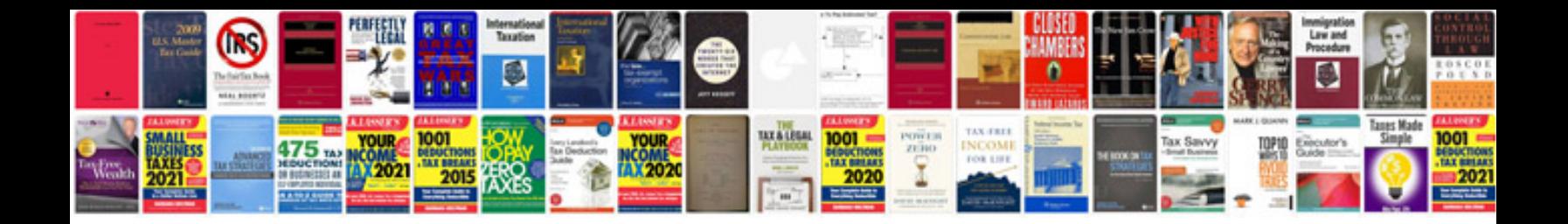

**Conceptual physics lab manual**

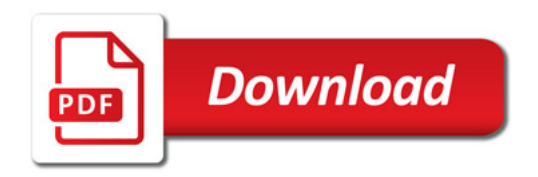

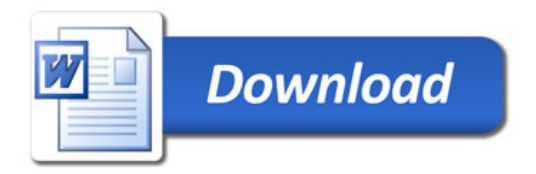